## **Adobe Photoshop 2020 Full Version x32/64 {{ Latest }} 2023**

Cracking Adobe Photoshop is a bit more involved, but it can be done. First, you'll need to download a program called a keygen. This is a program that will generate a valid serial number for you, so that you can activate the full version of the software without having to pay for it. After the keygen is downloaded, run it and generate a valid serial number. Then, launch Adobe Photoshop and enter the serial number. You should now have a fully functional version of the software. Just remember, cracking software is illegal and punishable by law, so use it at your own risk.

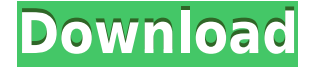

If the file is large, and your design review takes longer than a few days, you can navigate to the file with a browser and review comments at your leisure. But you might want to create a playback mode so that you can see a file in a file browser and quickly decide which comments need action and which are OK to close. Adobe Photoshop of course has the ability to give you high-end look of professional-quality imagery. It includes a set of amazing templates and a selection of very high-quality images that you get with other packages on the market. With the Photo Ninja Editor, you can edit a few photos in sequence, which is a new advanced function. This developer to paid app has a great editor with a cheaper price tag. At \$59.99, Adobe Photoshop Elements is priced affordably. Not only is it easy to use for people who have no experience with photoshop, but it's also a worthy tool for people who use Photoshop for professional work. This version helps you get the best out of your images from the time you take them with your camera or photo upload them from your smartphone to your computer. A major component of the new update is smart, precision placement of objects and colors, showing up as red dots on the canvas when customizable. They work well on a variety of digital camera files. These are especially helpful when you're trying to use film stocks and other older types of media types. If you subscribe to Photoshop Magazine this issue's testing process, which is based on Photoshop CS5 version 23 (it might be past version 23 by now), includes 20 standard editing tasks, 20 additional tasks for nonphotographers (such as selecting objects, creating a vignette), and 10 tasks that are done exclusively in Smart Objects. A photo is used as the basis for the entire test, and the sequence is completed in pieces. Tasks are scored on content and technical references to smooth the results. The results come out from Photoshop CS5. There are new tools, color settings, and feature enhancements to the Select, Dodge, Burn, and other filter adjustments available in the Levels/Curves dialog. We use several different photos to illustrate the tasks and scoring system in nearly every section. We also review some of the new features in Photoshop CS6. We just recently tested CS6 beta 5 from October and received great results.

## **Adobe Photoshop 2020Serial Number Full Torrent For Windows 2022**

How to Create a Fancy Look in Photoshop? The following tutorials show you how to access the light and shadow controls and turn on and off the various filters in PS CS6. Photoshop For Beginners Tutorial Lesson 1: How To Apply a Faded Look It is amazing to think what we can do with these tools. How to Layer an Image in Photoshop Tutorial Your new skill will give you the satisfaction of creating an individual image that wasn't possible if you make good use of some of the tools that are available to you. A picture taken with the camera goes through many settings before you see what you see in the real world. When the image is imported into PS, it is almost impossible to differentiate your image from the original. You will learn the basic steps for editing your photos in Photoshop CS6 for beginners. How to Make a Photo Look Like a Watercolor Painting The image above has been created in Photoshop and is meant to look like a paint on canvas in watercolor. You will learn basic paint techniques for creating stunning effects in your images. In this tutorial, you will learn how to lay a basic watercolor painting on top of the photo in order to complete the look.

Compose with This How to Composing on the Move for Photo Editing First of all, you need to turn off the lens of your camera so that the lens is not blocked. So the top tools in the editor can be laid out a bit differently, and you can choose what you actually need more of. The tools are balanced to adapt to those who want to create art based on their skills rather than their knowledge, since there are tools that will help the beginner work and others that will help the advanced user edit. e3d0a04c9c

## **Download free Adobe Photoshop 2020With Key With Licence Key For Windows 2022**

"With the improvements to Photoshop in today's announcement, artists are going to love what's coming in Photoshop in the future. Experts are going to love the expanded range of tools, photo management and integration, and Sensei-powered effects," said Stefan Gros, Vice President of Creative Media, Adobe. "In addition, the new version of Photoshop gives consumers a great tool for more seamless editing without having to leave Photoshop." The new features and enhancements include: • **Selection Improvements:** Selection-making is easier and more accurate with enhancements including the ability to make a selection in a browser or while floating, new Multiple Selection tools that make it possible to select multiple objects in a single action, the ability to Select All, Control Points, and path-lasso or anchor points to create and delete selections. • **New Features in Photoshop CC:** In addition to the Artboards feature that allows you to 'float' a Photoshop file for use in other desktop software or online, you can draw 3D shapes using the 3D shape tools, and easily insert text to a document using the new Type Tool. You can also create a PDF using the Print dialog box. • **Camera Match Color:** Invest in the Collection panel and the New Camera Match Color feature allows you to select any image based on the color of the object, without having to capture the image. Well, not a lot on the musical side, but Adobe has just about everything for creativity and awesomeness. You have Photoshop for your art and design, Dreamweaver for web design and web development activities, and for a site, WordPress and a whole lot of other tools.

With Adobe's new Adobe Elements 20 video editor, you can now edit and create videos, as well as add effects and transitions, video and audio editing, transitions, and more. With this, you can edit those home videos and create slideshow presentations of your memories. You can also turn your photos into beautifully capturing slideshows, use sketch filters and paper textures to get creative, or even build your own layers for added effects.

download filter photoshop cs3 download fog brush photoshop cs3 download free photoshop cs3 full version + crack download free adobe photoshop cs3 download free photoshop cs3 portable download free software photoshop cs3 download free adobe photoshop cs3 full version crack download rar photoshop cs3 download portraiture photoshop cs3 download oil paint filter for photoshop cs3

Adobe is collaborating with Qualcomm and their Snapdragon 820 chipset and Adreno 530 chipset. This is going to be a huge leap forward for the future of the first drives to support UFS 2.1. UFS stands for Universal Flash Storage. Every tablet and smartphone is getting UFS and this PC has it. This is a new step forward in Flash Memory Cards. UFS was made with a similar effort and price range of USB Flash drives. Adobe recently announced that they have released their application to automatically sort files, rename files, and renaming folders. The software, referred to as Adobe Sort, works with any file format with the appropriate plugin. Most images processed by Adobe Lightroom are saved in JPEG file format, but there are multiple other file formats as well. Adobe Sort has been in existence for a long time now. Kazaa, a peer-to-peer file-sharing platform, used it to sort files by name. It is worth mentioning that it does not rely on the path name of the file. Adobe sort have for the longest time meet the need to sort routine files and folders very effectively. There were names to it, but it is not as effective as Adobe Sort. Adobe is about to launch the latest version of its video recording app, Adobe Premiere Clip, which will allow users to edit and trim clips to create shorter and more effective videos in no time. There is an updated interface, better performance and a new feature called Automate which, in addition to allowing users to adjust the audio, video, and effects to optimize the videos, it can also resize them on the fly.

Other important features to be considered by the users include cross-platform features, global support, and interoperability.

It is important to know that Photoshop's file-naming system is completely different from other graphic design software.

The default folder where the new product resides is divided into three sections:

- Adobe/ Photoshop/ Main - Adobe/ Photoshop/ Processor - Adobe/ Photoshop/ Device If you want to use other operating systems, you must install the Adobe Photoshop Processor. ColorSync is a feature that synchronizes the color between monitors or devices when using Photoshop's color management tools. It is a relatively new feature, but the color management functionality enables users to continue working with correct colors from a device to a display monitor, print, scan, or when creating a web design.

Photoshop is also the first graphic design software that supports browsing images in the DCI-P3 color space, a color reproduction system. Adobe also added several new features to their latest release. Users are now able to edit and preview groups as well as add or remove selections from the Preference Center.

For more info refer to this link here Another feature worth considering is the plugin availability. The software has just started its life with Photoshop CC, but this plugin doesn't seem to work well with some major 3rd party applications. The developers have acknowledged these issues and are working on fixing this. Hopefully, with a few more updates, this problem will be resolved.

<https://soundcloud.com/azmiramosipey/omsi-2-add-on-citybus-i260-series-download-for-pc-keygenl> <https://soundcloud.com/sergeylt4m/savita-bhabhi-all-stories-pdf-download> <https://soundcloud.com/lubzollcotve1984/el-principio-80-20-richard-koch-pdf>

[https://soundcloud.com/piosimenqui1975/virtual-usb-drum-kit-ied05-ion-software-and-driver-superun](https://soundcloud.com/piosimenqui1975/virtual-usb-drum-kit-ied05-ion-software-and-driver-superunitedkingdom) [itedkingdom](https://soundcloud.com/piosimenqui1975/virtual-usb-drum-kit-ied05-ion-software-and-driver-superunitedkingdom)

<https://soundcloud.com/lalolaselest5/shihlin-electric-plc-software-download>

<https://soundcloud.com/derhaybravgea1980/sony-ericsson-simlock-calculator-v2-1>

<https://soundcloud.com/urskacelpand/sybase-powerdesigner-153-crack>

<https://soundcloud.com/fitoutanlo1976/3d-young-incest-daughter-lolicon-videos-6>

[https://soundcloud.com/bystryfalo0/need-for-speed-payback-v105115364-all-dlcs-fitgirl-repack-hack-t](https://soundcloud.com/bystryfalo0/need-for-speed-payback-v105115364-all-dlcs-fitgirl-repack-hack-tool)

<https://soundcloud.com/lingnuavipor1986/pk-subtitles-english-720p-or-1080p> <https://soundcloud.com/lubzollcotve1984/easybcd-22-crack>

You needn't create new adjustments or make any changes to your files while you're away from your desktop. Through the cloud, you just need to log in to your Adobe account to access all of your work. Note that you can only work with saved files in the cloud, so you can't work on a file that you never saved. **Share for Review and Share for Editing –** For more than 10 years, Photoshop has allowed users to save versions of their projects during the editing process. With Share for Review, Photoshop Elements offers a new way to open these shared documents. You can now simply click to share a document in order to collaborate with others in your team, while controlling who has access to the file. Learn how to quickly edit a file with the Free Transform dialog box, save and publish a web photo, use Layer Masks, use advanced Photoshop tools, and share images on social media with a single click. You will get to know what's possible to do with the tools, and learn all of the tips, tricks, and shortcuts in Adobe Photoshop CC 2018. The book caters to the demands of digital artists who want to improve their skills on the software and gain a strong proficiency. This book covers all the features available in the Microsoft Windows and Mac operating system and software Photoshop software. It helps you understand all the obvious and invisible features of the software that help in enhancing your images. No matter which version of Photoshop you are using, this book will address all the inconsistencies in the software and all the changes in the software. The book will teach you about all the features of Photoshop and will show you all the changes and new features introduced in the software.

<https://kwikkii.com/wp-content/uploads/2023/01/jarmar.pdf>

- [https://traiteurmelanielacasse.com/wp-content/uploads/2023/01/Photoshop-Text-Effect-Downloads-C](https://traiteurmelanielacasse.com/wp-content/uploads/2023/01/Photoshop-Text-Effect-Downloads-CRACKED.pdf) [RACKED.pdf](https://traiteurmelanielacasse.com/wp-content/uploads/2023/01/Photoshop-Text-Effect-Downloads-CRACKED.pdf)
- [https://sonidocool.com/wp-content/uploads/2023/01/Photoshop\\_2022\\_Version\\_232.pdf](https://sonidocool.com/wp-content/uploads/2023/01/Photoshop_2022_Version_232.pdf)
- <https://ayusya.in/download-free-adobe-photoshop-2021-version-22-0-1-product-key-2023/>
- <https://rei-pa.com/adobe-photoshop-2022-version-23-1-1-crack-new-2023/> [https://assetmanagementclub.com/photoshop-2022-version-23-4-1-download-free-serial-number-seria](https://assetmanagementclub.com/photoshop-2022-version-23-4-1-download-free-serial-number-serial-number-64-bits-2023/)

[l-number-64-bits-2023/](https://assetmanagementclub.com/photoshop-2022-version-23-4-1-download-free-serial-number-serial-number-64-bits-2023/)

[https://distinctmoney.net/2023/01/02/adobe-photoshop-cc-2018-version-19-torrent-activation-code-x3](https://distinctmoney.net/2023/01/02/adobe-photoshop-cc-2018-version-19-torrent-activation-code-x32-64-2022/) [2-64-2022/](https://distinctmoney.net/2023/01/02/adobe-photoshop-cc-2018-version-19-torrent-activation-code-x32-64-2022/)

[https://www.yflyer.org/advert/download-free-adobe-photoshop-2021-version-22-3-with-license-key-fre](https://www.yflyer.org/advert/download-free-adobe-photoshop-2021-version-22-3-with-license-key-free-license-key-lifetime-release-2022/) [e-license-key-lifetime-release-2022/](https://www.yflyer.org/advert/download-free-adobe-photoshop-2021-version-22-3-with-license-key-free-license-key-lifetime-release-2022/)

[https://arabamericanbusinesscommunity.org/wp-content/uploads/2023/01/Adobe-Photoshop-2022-Ve](https://arabamericanbusinesscommunity.org/wp-content/uploads/2023/01/Adobe-Photoshop-2022-Version-2301-Download-free-CRACK-With-Full-Keygen-latest-updaTe-20.pdf) [rsion-2301-Download-free-CRACK-With-Full-Keygen-latest-updaTe-20.pdf](https://arabamericanbusinesscommunity.org/wp-content/uploads/2023/01/Adobe-Photoshop-2022-Version-2301-Download-free-CRACK-With-Full-Keygen-latest-updaTe-20.pdf)

[https://uglybear90.com/wp-content/uploads/2023/01/Photoshop-CS5-Hack-3264bit-latest-updaTe-202](https://uglybear90.com/wp-content/uploads/2023/01/Photoshop-CS5-Hack-3264bit-latest-updaTe-2023.pdf) [3.pdf](https://uglybear90.com/wp-content/uploads/2023/01/Photoshop-CS5-Hack-3264bit-latest-updaTe-2023.pdf)

[https://kufm.net/wp-content/uploads/2023/01/Download\\_Free\\_Photoshop\\_Brushes\\_BEST.pdf](https://kufm.net/wp-content/uploads/2023/01/Download_Free_Photoshop_Brushes_BEST.pdf)

<http://bloodsugarhacker.com/home-decoration/photoshop-download-on-mobile-free/>

[https://greenearthcannaceuticals.com/download-adobe-photoshop-2021-version-22-2-full-version-new](https://greenearthcannaceuticals.com/download-adobe-photoshop-2021-version-22-2-full-version-new-2022/) [-2022/](https://greenearthcannaceuticals.com/download-adobe-photoshop-2021-version-22-2-full-version-new-2022/)

<https://bbastau.online/wp-content/uploads/2023/01/anaval.pdf>

<https://holanadege.com/download-driver-adobe-photoshop-better/>

[https://syoktravel.com/wp-content/uploads/2023/01/Download-Photoshop-2022-Version-230-With-Key](https://syoktravel.com/wp-content/uploads/2023/01/Download-Photoshop-2022-Version-230-With-Key-With-Licence-Key-x3264-latest-updaTe-2023.pdf)

## [ool](https://soundcloud.com/bystryfalo0/need-for-speed-payback-v105115364-all-dlcs-fitgirl-repack-hack-tool)

[-With-Licence-Key-x3264-latest-updaTe-2023.pdf](https://syoktravel.com/wp-content/uploads/2023/01/Download-Photoshop-2022-Version-230-With-Key-With-Licence-Key-x3264-latest-updaTe-2023.pdf)

<https://cambodiaonlinemarket.com/photoshop-music-logo-templates-free-download-install/> <http://insenergias.org/?p=135523>

[https://w3junkie.com/2023/01/01/photoshop-2021-version-22-5-1-download-free-crack-3264bit-lifetim](https://w3junkie.com/2023/01/01/photoshop-2021-version-22-5-1-download-free-crack-3264bit-lifetime-release-2023/) [e-release-2023/](https://w3junkie.com/2023/01/01/photoshop-2021-version-22-5-1-download-free-crack-3264bit-lifetime-release-2023/)

<https://otelgazetesi.com/advert/adobe-photoshop-2021-version-22-0-1-hacked-hack-updated-2023/> <https://dornwell.pl/wp-content/uploads/2023/01/yahbgrai.pdf>

<https://superdeals.ng/wp-content/uploads/2023/01/Free-Download-Software-Photoshop-Cs6-Free.pdf> [https://bodhirajabs.com/adobe-photoshop-cs6-download-free-with-activation-code-lifetime-patch-202](https://bodhirajabs.com/adobe-photoshop-cs6-download-free-with-activation-code-lifetime-patch-2023/) [3/](https://bodhirajabs.com/adobe-photoshop-cs6-download-free-with-activation-code-lifetime-patch-2023/)

<https://musicdowntown.org/wp-content/uploads/2023/01/winiama.pdf>

[https://www.imoc.cc/wp-content/uploads/2023/01/Adobe-Photoshop-2021-Version-2241-With-Keygen-](https://www.imoc.cc/wp-content/uploads/2023/01/Adobe-Photoshop-2021-Version-2241-With-Keygen-For-Windows-3264bit-2023.pdf)[For-Windows-3264bit-2023.pdf](https://www.imoc.cc/wp-content/uploads/2023/01/Adobe-Photoshop-2021-Version-2241-With-Keygen-For-Windows-3264bit-2023.pdf)

[http://cathiconnorinc.com/download-photoshop-2021-version-22-3-1-with-licence-key-3264bit-lifetime](http://cathiconnorinc.com/download-photoshop-2021-version-22-3-1-with-licence-key-3264bit-lifetime-release-2023/) [-release-2023/](http://cathiconnorinc.com/download-photoshop-2021-version-22-3-1-with-licence-key-3264bit-lifetime-release-2023/)

<http://tourntravelplanner.com/photoshop-express-license-key-full-activation-code-new-2023/>

[https://republicannews.net/2023/01/02/download-photoshop-2022-version-23-0-1-activation-code-wit](https://republicannews.net/2023/01/02/download-photoshop-2022-version-23-0-1-activation-code-with-keygen-lifetime-activation-code-pc-windows-64-bits-final-version-2022/) [h-keygen-lifetime-activation-code-pc-windows-64-bits-final-version-2022/](https://republicannews.net/2023/01/02/download-photoshop-2022-version-23-0-1-activation-code-with-keygen-lifetime-activation-code-pc-windows-64-bits-final-version-2022/)

[https://imarsorgula.com/wp-content/uploads/2023/01/Embroidery-Stitch-Brushes-For-Photoshop-Fre](https://imarsorgula.com/wp-content/uploads/2023/01/Embroidery-Stitch-Brushes-For-Photoshop-Free-Download-EXCLUSIVE.pdf) [e-Download-EXCLUSIVE.pdf](https://imarsorgula.com/wp-content/uploads/2023/01/Embroidery-Stitch-Brushes-For-Photoshop-Free-Download-EXCLUSIVE.pdf)

<https://indonesiapropertirental.com/free-photoshop-cs5-download-full-version-better/>

[https://dev.izyflex.com/advert/adobe-photoshop-2022-download-free-keygen-for-lifetime-64-bits-final](https://dev.izyflex.com/advert/adobe-photoshop-2022-download-free-keygen-for-lifetime-64-bits-final-version-2022/)[version-2022/](https://dev.izyflex.com/advert/adobe-photoshop-2022-download-free-keygen-for-lifetime-64-bits-final-version-2022/)

<https://www.webcard.irish/photoshop-cc-2015-version-18-activator-2022/>

<http://sportsstump.com/2023/01/02/photoshop-2022-version-23-product-key-win-mac-2022/> <http://iseei.net/wp-iseecont/uploads/2023/01/phikam.pdf>

<https://adview.ru/wp-content/uploads/2023/01/Edit-Photoshop-App-Download-BEST.pdf>

[https://www.renegade-france.fr/wp-content/uploads/2023/01/Photoshop-Dry-Brushes-Free-Download-](https://www.renegade-france.fr/wp-content/uploads/2023/01/Photoshop-Dry-Brushes-Free-Download-REPACK.pdf)[REPACK.pdf](https://www.renegade-france.fr/wp-content/uploads/2023/01/Photoshop-Dry-Brushes-Free-Download-REPACK.pdf)

<https://uniqprep.com/archives/14590>

[http://www.distrixtmunxhies.com/2023/01/02/download-free-adobe-photoshop-2021-version-22-4-2-w](http://www.distrixtmunxhies.com/2023/01/02/download-free-adobe-photoshop-2021-version-22-4-2-with-license-key-activator-win-mac-final-version-2022/) [ith-license-key-activator-win-mac-final-version-2022/](http://www.distrixtmunxhies.com/2023/01/02/download-free-adobe-photoshop-2021-version-22-4-2-with-license-key-activator-win-mac-final-version-2022/)

<https://new2rtp.com/wp-content/uploads/2023/01/garcai.pdf>

<https://bustedrudder.com/advert/photoshop-cs6-download-mac-free-link/>

The Adobe Photoshop is used to repair, edit, retouch, or enhance images and graphics. You can edit your photos, retouch or change the appearance of your photograph, add special effects. You can desaturate an image, adjust colors, add or remove borders, shadows, or exteriors etc. For example, you can add text, and move the text around as the image is created. You can edit and desaturate the colors of an image, create a hard-light image, add color, reorient, register, flip, crop, turn and correct with a built-in photo editor. You can add special effects, such as turning the background into a solid color, or merging and layering immaculate. It also has an extensive features list of text editing, type bringing, graphics, and text effects. These features help you to make clip art, create screensavers, create logos, create web pages, and create slide shows. Adobe Photoshop can carry out most of the graphics editing tasks. So, you can rotate the image, flip it horizontally or vertically, combine pictures, add or remove parts of the picture, or create composites by combining two images. You can copy or paste additional photo effects like an immediate grayscale or an opposite color. When it comes to text, you can edit and rescale text or add image textures. You can choose from different effects to add texture and other visual effects. The

tools are available with a user interface that is easy to understand. Adobe Photoshop Features is a powerful image editor that allows you to edit most types of images. It is capable of everything from painting, cropping and tinting to coloring and retouching. It has a variety of filters, instruments, edge-to-edge masks, vector paths, transforms and some drawing tools. You can choose to work on layers or strokes, and then control which layers are visible or not. You can work with layers, which are visible or invisible. This software will help you to fix mistakes and make the most of your originals.